## **PyMOL – A Molecular Visualization System**

You can download PyMOL at

https://pymol.org/2/

This distribution already includes Python 3.7, so no additional software installation is needed. It runs under an evaluation license for free for 30 days (no license file needed). Please note the supported operating systems and hardware listed here: https://pymol.org/2/support.html?#installation

You can also get PyMOL from GitHub: https://github.com/schrodinger/pymol-open-source but this is only recommended if you already have a Python installation and are familiar with installing software packages. You can find help for the installation at: http://pymolwiki.org/index.php/Linux\_Install https://pymolwiki.org/index.php/Windows\_Install https://pymolwiki.org/index.php/MAC\_Install

## Once you have installed PyMOL, go to:

https://www.rcsb.org/structure/5adu

and download the pdb format for the hydrogenase structure with pdb extension 5adu:

Click on "Download Files", then select "PDB Format":

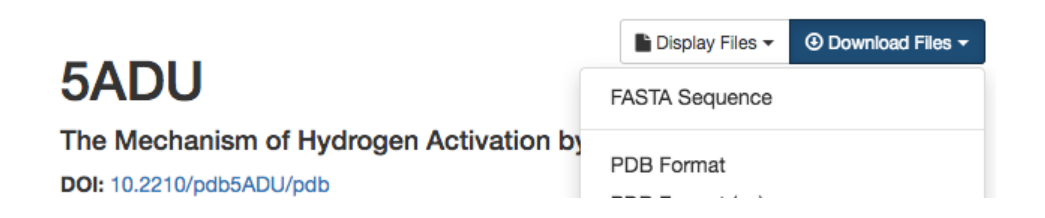

And also download the pdb format for the ferredoxin structure with pdb extension 1fdn

https://www.rcsb.org/structure/1fdn

(again click on "Download Files", then select "PDB Format").